News and Notes 485

# Changes on CRAN

2020-01-01 to 2020-08-31

by Kurt Hornik, Uwe Ligges and Achim Zeileis

In the past 8 months, 1554 new packages were added to the CRAN package repository. 96 packages were unarchived and 843 were archived. The following shows the growth of the number of active packages in the CRAN package repository:

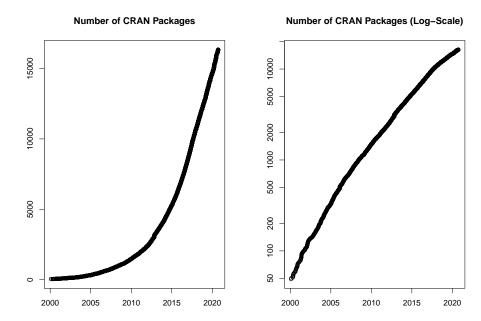

On 2020-08-31, the number of active packages was around 16174.

#### Changes in the CRAN Repository Policy

The Policy now says the following:

- All correspondence with CRAN must be sent to CRAN-submissions@R-project.org (for submissions) or CRAN@R-project.org (for published packages) and not to members of the team, in plain text ASCII and not HTML.
- A package listed in 'Suggests' or 'Enhances' should be used conditionally in examples or tests if it cannot straightforwardly be installed on the major R platforms. ('Writing R Extensions' recommends that they are *always* used conditionally.)
- Orphaned CRAN packages should not be strict requirements (in the 'Depends', 'Imports' or 'LinkingTo' fields, including indirectly). They are allowed in 'Suggests' if used conditionally, although this is discouraged.
- Packages which use Internet resources should fail gracefully with an informative message if the resource is not available or has changed (and not give a check warning nor error).
- Compiled code should never terminate the R process within which it is running. Thus C/C++ calls to assert/abort/exit/std::terminate, Fortran calls to STOP and so on must be avoided.

News and Notes 486

Updates to previously-published packages must have an increased version. Increasing
the version number at each submission reduces confusion so is preferred even when a
previous submission was not accepted.

#### CRAN package submissions

During the first 8 months of 2020 (January to August), CRAN received 22020 package submissions. For these, 38551 actions took place of which 25063 (65%) were auto processed actions and 13488 (35%) manual actions.

Minus some special cases, a summary of the auto-processed and manually triggered actions follows:

|        | archive | inspect | newbies | pending | pretest | publish | recheck | waiting |
|--------|---------|---------|---------|---------|---------|---------|---------|---------|
| auto   | 5710    | 4300    | 5269    | 0       | 0       | 6216    | 1987    | 1581    |
| manual | 5437    | 95      | 936     | 783     | 291     | 4532    | 1181    | 233     |

These include the final decisions for the submissions which were

| action | archive      | publish      |
|--------|--------------|--------------|
| auto   | 5401 (25.2%) | 5258 (24.5%) |
| manual | 5315 (24.8%) | 5449 (25.4%) |

where we only count those as *auto* processed whose publication or rejection happened automatically in all steps.

The CRAN team has changed. Martina Schmirl and Jelena Saf left the team. Thanks a lot to both of you! New members are Gregor Seyer who is very actively processing *newbies* submissions and Julia Haider who just joined the team. Welcome to CRAN!

## **CRAN** mirror security

Currently, there are 101 official CRAN mirrors, 65 of which provide both secure downloads via 'https' and use secure mirroring from the CRAN master (via rsync through ssh tunnels). Since the R 3.4.0 release, chooseCRANmirror() offers these mirrors in preference to the others which are not fully secured (yet).

### New packages in CRAN task views

Bayesian BEST, BVAR, BayesPostEst, Bergm, NGSSEML, acebayes, bbricks, conting, mcmcse, stableGR.

ChemPhys spectrino.

Cluster DatabionicSwarm, ProjectionBasedClustering, genieclust.

Databases RClickhouse, dbx, dplyr, sparklyr.

Econometrics REndo, collapse, fixest, mfx, mhurdle, mnlogit, skedastic.

Environmetrics PMCMRplus, dsm, rioja.

Finance copulaData, nvmix, qrmdata, qrmtools.

FunctionalData fdANOVA, fdaACF.

HighPerformanceComputing pbdBASE.

Hydrology AWAPer, RNRCS, climate, fasstr, metScanR, stationaRy.

News and Notes 487

MetaAnalysis NMADiagT, SPAtest, getspres, metagam, metapower, metarep, metawho, miniMeta, poolr, publipha.

MissingData CircSpaceTime, ClustImpute, ECLRMC, EditImputeCont, FSMUMI, IPW-boxplot, NPBayesImputeCat, RBtest, RMixtComp, StempCens, areal, biclustermd, bootImpute, cassandRa, iai, impimp, imputeFin, imputeR, isotree, lodi, metasens, miWQS, miceRanger, mipred, misaem, missSBM, missingHE, naivebayes, plsR-beta, psfmi, robustrank, rrcovNA, rsparse, sievePH, tensorBF, ui.

ModelDeployment RestRserve.

NaturalLanguageProcessing BTM, LexisNexisTools, corporaexplorer, crfsuite, ruimtehol, textplot, tokenizers.bpe, topicdoc.

NumericalMathematics Carlson, JuliaConnectoR, RcppBigIntAlgos, caracas, clifford, dual, polyMatrix, rmatio, symengine.

OfficialStatistics cancensus, cansim, collapse.

Optimization mixsqp.

Psychometrics BGGM, EGAnet, IsingFit, IsingSampler, NetworkComparisonTest, Sem-NeT, TestDesign, bootnet, edina, edmdata, elasticIsing, errum, gimme, glasso, graphicalVAR, iarm, irtplay, lvnet, mgm, mlVAR, networktools, networktree, thurstonianIRT.

Robust rrcovNA.

Spatial cancensus, gear.

TeachingStatistics arm, msos, wooldridge.

TimeSeries BGVAR, BMTAR, BayesARIMAX, DTSg, EBMAforecast, NGSSEML, ProbReco, UComp, bootUR, changepoint.geo, collapse, data.table, disaggR, fable.prophet, fabletools, fdaACF, fsMTS, garma, gratis, gravitas, mbsts, mixAR, pcts, rhosa, runner, scoringutils, seer, slider, smoots, statespacer, testcorr.

Tracking rerddapXtracto.

WebTechnologies dash, rromeo.

(\* = core package)

Kurt Hornik
WU Wirtschaftsuniversität Wien, Austria
Kurt.Hornik@R-project.org

Uwe Ligges TU Dortmund, Germany Uwe.Ligges@R-project.org

Achim Zeileis Universität Innsbruck, Austria Achim.Zeileis@R-project.org